# **Local Listener (D2LL)**

## D2000 Local Listener (D2LL)

Serverovská as D2EM sa skladá z procesu **d2em\_ll.exe**, **konfiguraných súborov** a **dvojíc súborov jednotlivých modulov**. Súbory a konfigurácia modulov sa nachádzajú v podadresári bin inštalaného adresára. Konfigurané súbory d2emcfg.xml a d2emusers.cfg sa automaticky vytvoria pri prvom spustení d2em\_autocfg.exe (d2em\_ll.exe) v adresári aplikácií, ak ešte neexistujú.

#### **Vytvorenie inštancie d2ll na inštalovanom poítai**

D2LL je ideálne spusti ako sledovanú službu. Najjednoduchší spôsob je použi nástroj d2em\_autocfg.exe, ktorý vytvorí dvojicu služieb a tiež konfigurané súbory s prednastavenými hodnotami. Spúša sa z príkazového riadku s parametrom - meno služby:

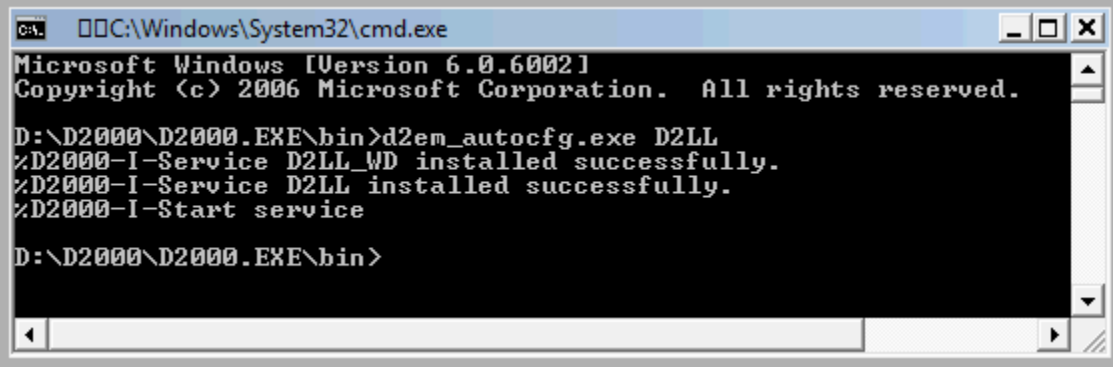

#### **Konfigurácia D2LL**

Vždy po zmene konfigurácie, alebo zmene klientskej asti niektorého z modulov je potrebné reštartova D2LL. Ak konfigurané súbory ešte neexistujú, vytvoria sa pri prvom spustení d2em\_ll.exe alebo d2em\_autocfg.exe. Rovnako aj pri zmene verzie sa vykoná zmena formátu súborov, ak je to potrebné.

### **Konfigurácia spôsobu prihlásenia**

Konfigurané parametre D2LL sa nachádzajú v súbore d2emcfg.xml v adresári aplikácií. Konfigurácia prihlásenia je v elemente login.

Súbor má nasledovnú štruktúru:

```
<config version="1">
         <login preftype="1" d2group="d2000_em" sec_princ="tmatej@ipesoft" domain="ipesoft" />
</config>
```
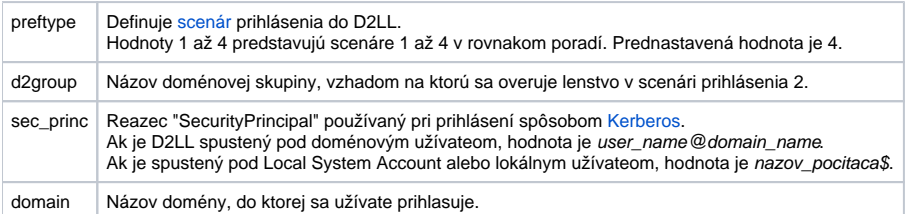

### **Konfigurácia užívateov (prihlásenie D2EM)**

Zoznam užívateov je po štarte D2LL naítaný zo súboru d2emusers.xml (v adresári aplikácií). Obsahuje zoznam užívateov so zahešovanými heslami pomocou SHA-256 v hexadecimálnom tvare (64 znakov).

Súbor má nasledovnú štruktúru:

```
<users version="1">
    <user>
 <name>user_name</name>
 <pass>pass_SHA256_inHexa_64chars</pass>
    </user>
    ...
</users>
```
Pre testovacie úely obsahuje novovytvorený súbor užívatea **SystemD2000** s heslom **SystemD2000**. Pri používaní tohto typu prihlásenia sa odporúa heslo zmeni. Heslo sa môže zahešova do [SHA256](#).

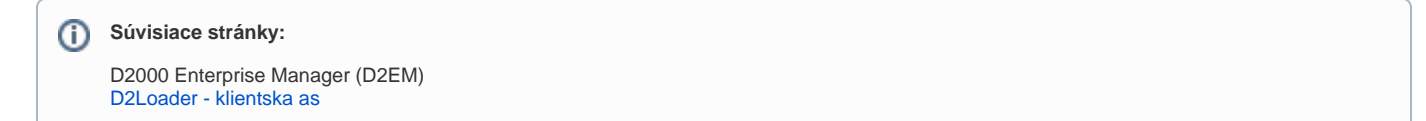